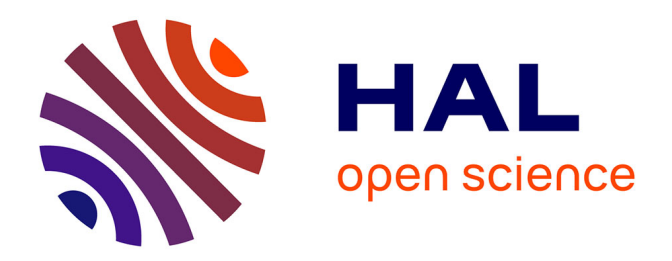

# **Simulation d'écoulements à surface libre autour de corps en mouvement avec adaptation locale de maillage**

Alexander Hay, Alban Leroyer, Michel Visonneau

# **To cite this version:**

Alexander Hay, Alban Leroyer, Michel Visonneau. Simulation d'écoulements à surface libre autour de corps en mouvement avec adaptation locale de maillage. 10es Journées de l'Hydrodynamique, 2005, Nantes, France. hal-01156075

# **HAL Id: hal-01156075 <https://hal.science/hal-01156075>**

Submitted on 28 Nov 2023

**HAL** is a multi-disciplinary open access archive for the deposit and dissemination of scientific research documents, whether they are published or not. The documents may come from teaching and research institutions in France or abroad, or from public or private research centers.

L'archive ouverte pluridisciplinaire **HAL**, est destinée au dépôt et à la diffusion de documents scientifiques de niveau recherche, publiés ou non, émanant des établissements d'enseignement et de recherche français ou étrangers, des laboratoires publics ou privés.

**10èmes JOURNÉES DE L'HYDRODYNAMIQUE** 

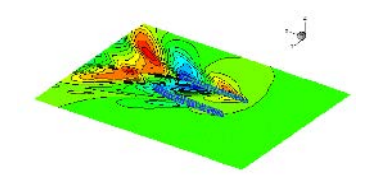

**Nantes, 7, 8 et 9 mars 2005** 

# **SIMULATION D'ÉCOULEMENTS À SURFACE LIBRE AUTOUR DE CORPS EN MOUVEMENT AVEC ADAPTATION LOCALE DE MAILLAGE**

## *FREE SURFACE FLOWS AROUND MOVING BODIES WITH LOCAL ADAPTIVE MESH REFINEMENT*

#### **ALEXANDER HAY, ALBAN LEROYER ET MICHEL VISONNEAU**

Laboratoire de Mécanique des Fluides CNRS-UMR 6598, Equipe Modélisation Numérique, Ecole Centrale de Nantes, France

#### **Résumé**

Ce papier présente la simulation d'écoulements autour de corps en mouvement basée sur un solveur Navier-Stokes utilisant des techniques d'adaptation locale de maillage. Après une description des méthodes utilisées, une application à l'étude d'impacts sera présentée. On mettra en évidence l'intérêt de l'adaptation locale de maillage dans ce type de simulation, notamment pour la capture précise des pics de pression engendrés lors des impacts.

#### **Summary**

This paper deals with Navier-Stokes simulations of flows around moving bodies coupled with an adaptive mesh refinement strategy. Firstly, a description of the considered methods is given. Then, an application involving hydrodynamic impacts is thoroughly presented and studied. The usefullness of the adaptive procedure is clearly demonstrated, especially regarding the accurate computation of pressure peaks arising during impacts.

#### **I-INTRODUCTION**

L'augmentation des capacités de calcul et de stockage permet aujourd'hui d'envisager des simulations plus réalistes mais aussi plus complexes. L'étude d'écoulements réels autour de corps en mouvement fait partie de ces nouvelles applications qui deviennent désormais abordables en terme de temps de calculs. Les applications industrielles de ce type de simulations sont nombreuses, notamment dans le domaine de l'hydrodynamique : tenue à la mer, étude du comportement de tanker, phénomène de slamming, ...

Dans ce cadre, ce papier montrera l'intérêt de l'association mouvement de corps - adaptation de maillages pour envisager à l'avenir de telles simulations. Dans une première partie, on décrira le code de calcul **ISIS** développé au sein de l'Equipe Modélisation Numérique (EMN). Puis on s'intéressera successivement aux méthodes de remaillage liées aux mouvements de corps, au couplage entre les équations de Navier-Stokes et le Principe Fondamental de la Dynamique (PFD) et aux stratégies d'adaptation locale de maillage. Enfin, l'ensemble des techniques présentées sera appliqué à l'étude d'impacts d'un corps prismatique.

#### **II-DESCRIPTION DU CODE ISIS**

Le code ISIS est basé sur la résolution des équations de Navier-Stokes en moyenne de Reynolds (RANSE) sous une forme fortement conservative. Il repose sur une méthode de volumes finis généralisée à des maillages non-structurés composés de volumes polyhédriques arbitraires. Le champ de vitesse  $\overrightarrow{U}$  est obtenu à partir des équations de conservation de quantité de mouvement et la pression P est déterminée selon la contrainte d'incompressibilité transformée en équation de pression. Le couplage vitesse-pression est assuré par un algorithme de type SIMPLE. L'ensemble des variables est stocké au centre des volumes de contrôle. Les intégrales de volume et de surface sont évaluées par des approximations précises au second ordre. Le mode de discrétisation temporelle pour les calculs instationnaires est une méthode du deuxième ordre décentrée à deux pas de temps. Les calculs multiprocesseurs sont gérés par MPI.

**ISIS** offre aussi la possibilité de simuler des écoulements avec surface libre ([1],[2]). Ils sont gérés par une méthode de capture d'interface. L'ensemble des deux phases est vu comme un fluide unique dont les propriétés varient avec un taux de présence  $c_i$ . Celui-ci est traité comme un Lagrangien emporté par le fluide global. Sa discrétisation nécessite des schémas appropriés pour éviter une diffusion trop importante de l'interface.

Les équations résolues sont présentées ci-dessous ( $\overrightarrow{U}_d$  vitesse de déplacement du maillage) :

*Propriétés globales du fluide :* X i  $c_i = 1$ , masse volumique  $\rho = c_i \rho_i$ , viscosité  $\mu = c_i \mu_i$ Loi de conservation géométrique :  $\frac{\delta}{\delta t}\int_{\mathcal{V}}$  $dV - q$  $\oint\limits_{\mathcal{S}}\overrightarrow{U}_{d}\cdot\overrightarrow{n}dS=0$ Fonction de présence :  $\displaystyle{\frac{\delta}{\delta t}\int_{\mathcal{V}} c_i \, dV + \int\,}$  $\oint\limits_{\mathcal{S}} c_i \, (\overrightarrow{U} - \overrightarrow{U}_d) \cdot \overrightarrow{n} dS = 0$ 

*Conservation de la quantité de mouvement :*

$$
\frac{\delta}{\delta t} \int_{\mathcal{V}} \rho U_i \, dV + \oint_{\mathcal{S}} \rho U_i (\overrightarrow{U} - \overrightarrow{U}_d) \cdot \overrightarrow{n} \, dS = \int_{V} \left( -\overrightarrow{\nabla} P_i + \rho g_i \right) dV + \oint_{S} 2(\mu + \mu_t) \mathbb{D} \cdot \overrightarrow{n} \, dS
$$
\nConservation de la masse :  $\oint_{\mathcal{S}} \overrightarrow{U} \cdot \overrightarrow{n} \, dS = 0 \rightarrow \text{équation de pression}$ 

## **III-LES MOUVEMENTS DE CORPS**

#### *1-Cadre général*

**ISIS** a été étendu pour simuler les mouvements 3D d'un nombre quelconque de corps indéformables (solides) mais aussi déformables à déformation imposée (la forme du corps est alors imposée au cours du temps).

Pour chaque corps, le mouvement peut être :

- imposé en donnant explicitement la loi d'évolution des paramètres représentant la position du corps dans le repère physique.
- résolu à chaque pas de temps par couplage du calcul fluide et du Principe Fondamental de la Dynamique (PFD) appliqué au corps. On impose alors uniquement le torseur cinématique initial du corps et éventuellement des actions mécaniques extérieures (autres que celles exercées par le fluide). Nous avons la possibilité de bloquer ou d'imposer le mouvement de certains degrés de liberté ce qui permet de gérer d'éventuelles liaisons.

Dans le cadre de cette résolution générale tridimensionnelle, la représentation classique de l'orientation des corps par 3 rotations successives (de type angle d'Euler), notées  $(\psi, \theta, \phi)$ , s'est avérée inadaptée du fait de l'existence de configurations singulières pour lesquelles le triplet  $(\psi,\theta,\phi)$  n'est pas unique. L'utilisation de l'espace des quaternions H, espace de dimension 4, (qui peut être vu comme une extension à l'espace de la représentation plane des nombres complexes) a permis de s'affranchir de ces problèmes. Pour plus de détails, on se reportera à [2] et [3].

#### *2-Remaillage*

Pour intégrer la notion de mouvement dans un code de calcul fluide, il est nécessaire de gérer le déplacement au cours du temps des noeuds du maillage représentant chaque corps dans le repère physique. Pour conserver un maillage adéquat, différentes méthodologies ont été développées. Elles peuvent être utilisées de manière hybride suivant les degrés de liberté.

- Remaillage par une technique de ressorts
- Mouvement en bloc du maillage
- Remaillage par pondération analytique

En ce qui concerne l'application présentée, seules les techniques de repositionnement par mouvement en bloc et de remaillage par pondération analytique ont été utilisées. Bien que la première approche ne soit pas à proprement parler une technique de remaillage, elle participe au même titre que les autres méthodes basées sur une déformation des mailles à retrouver un maillage adapté aux positions des corps mobiles. Celle-ci ne peut s'appliquer qu'à l'étude d'un seul corps mobile en milieu infini, car chaque point du maillage est considéré comme rigidement lié au corps. Lorsque ce dernier doit être déplacé, tous les points du maillage sont déplacés à l'aide d'une transformation rigidifiante (translation + rotation) correspondant au mouvement du corps. L'évolution temporelle de cette transformation est décrite par un torseur cinématique dont les caractéristiques servent au calcul des flux de vitesse de déplacement des faces du maillage engendrés par le déplacement du maillage par rapport au repère physique. Pour ce qui est du remaillage par pondération analytique, l'objectif est d'obtenir un calcul direct d'un maillage adapté sans résolution de système (donc très rapide). Dans le cas de mouvement de corps solides, la méthode est issue du repositionnement en bloc, mis à part que l'on pondère le déplacement de chaque nœud par un coefficient  $k_p$  qui évolue suivant la proximité du corps déplacé. Pour chaque corps en mouvement, on attache à chaque nœud du maillage un coefficient  $k_p$ . Celui-ci vaut 1 pour les nœuds du corps considéré, 0 pour ceux des autres frontières du domaine de calcul. Il est obtenu en début de simulation par résolution d'un Laplacien sur la configuration de référence. Un exemple pour un carré effectuant une rotation de 60° est donné sur la figure 1. Une extension de cette technique a été réalisée pour les corps déformables de type poutre. Pour plus de détails sur ces stratégies de remaillage, on se reportera à [2].

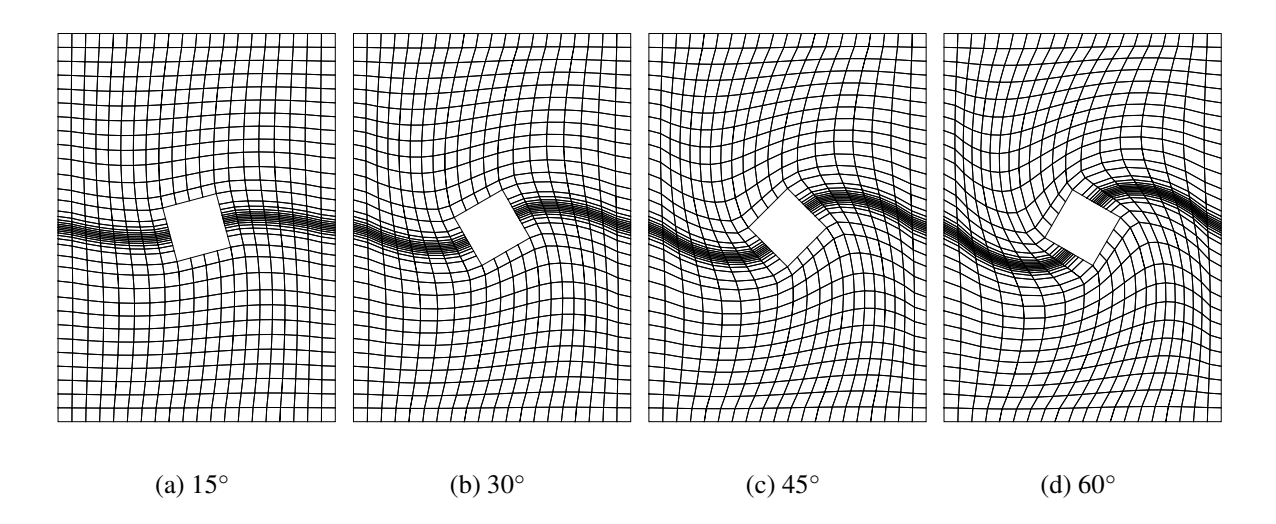

**FIG. 1. Remaillage par pondération pour différents angles de rotation**

#### *3-Couplage écoulement-mouvement*

Concernant le couplage avec la résolution de l'écoulement, celui-ci existe uniquement lorsque le mouvement (ou une partie du mouvement) est résolu par application du PFD. La cinématique des corps à l'instant de calcul est alors liée à l'écoulement à ce même instant par les efforts fluides qui s'exercent sur eux. En retour, le mouvement des corps influence l'écoulement par l'intermédiaire des flux de vitesse de déplacement (FIG. 2).

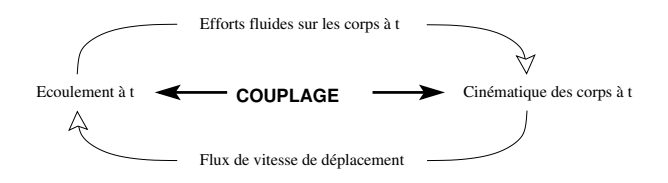

**FIG. 2. Schématisation du couplage écoulement-mouvement**

Pour obtenir un couplage stable, il s'est avéré obligatoire de remettre à jour l'interaction écoulement-mouvement non plus à l'issue de la boucle temporelle mais dans la boucle nonlinéaire. Les efforts sont ainsi recalculés à chaque itération non-linéaire et servent à réajuster la position des corps pour l'itération non-linéaire suivante par l'intermédiaire du PFD. Après un passage dans une procédure de remaillage, les nouveaux flux de vitesse de déplacement engendrés par cette nouvelle cinématique sont réévalués. On peut noter ici l'intérêt de disposer de procédures de remaillage analytique qui permettent de ne pas pénaliser le temps de calcul. L'interaction écoulement-mouvement est ainsi complètement actualisée à chaque itération nonlinéaire. Cela se traduit par l'algorithme présenté sur la figure 3.

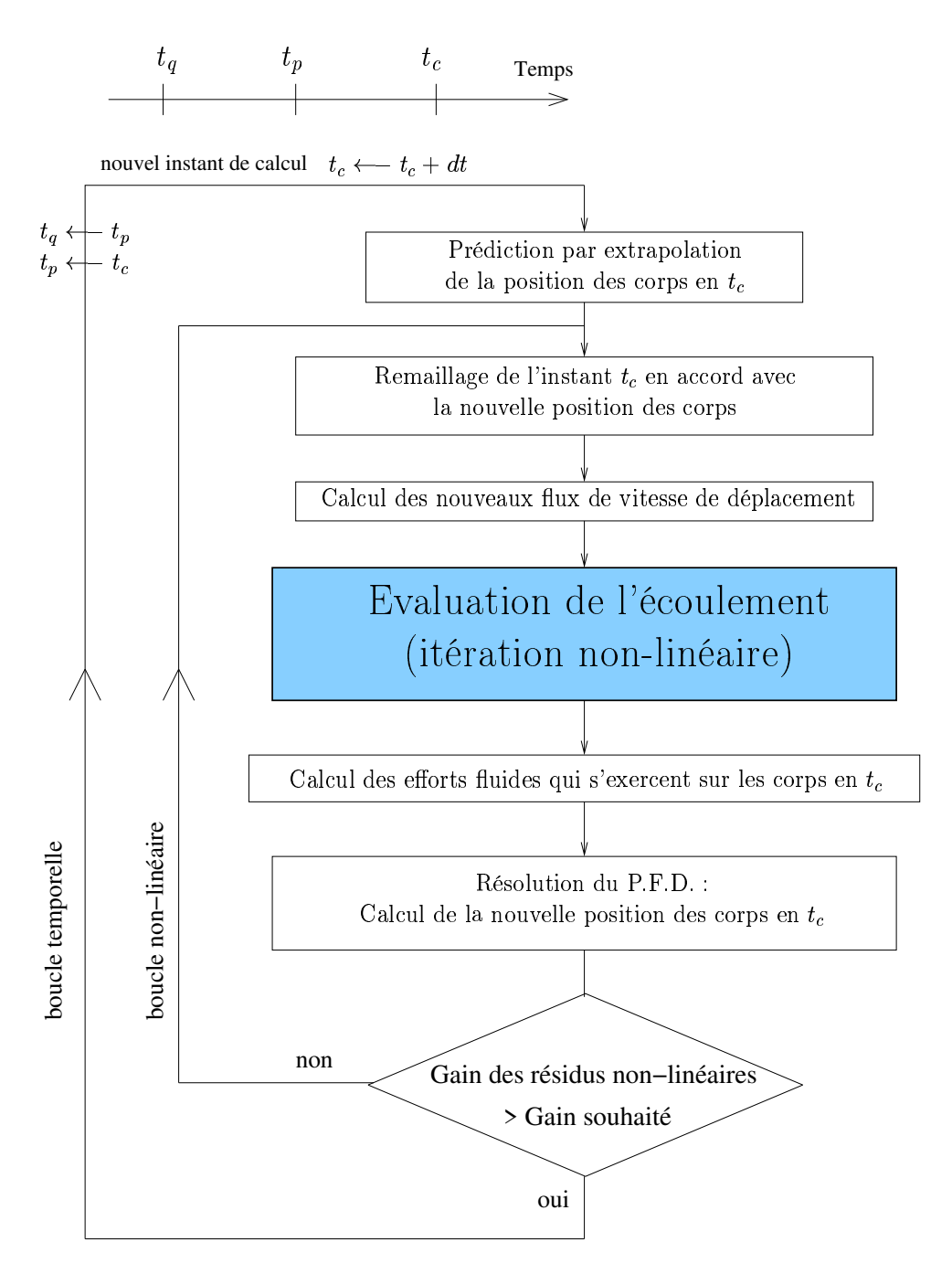

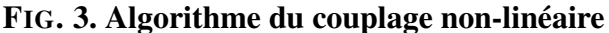

#### **IV-ADAPTATION LOCALE DE MAILLAGE**

Comme indiqué précédemment, la méthode de capture est basée sur la résolution d'une équation de transport d'une fonction de présence qui permet d'identifier la position de la surface libre. L'utilisation de schémas de discrétisation compressifs garantit à l'interface d'être capturée sur quelques cellules. De manière à réduire la diffusion numérique de la surface libre, il est donc crucial que la taille caractéristique des cellules au voisinage de l'interface soit petite. Une méthode d'adaptation locale de maillage (*h-refinement*), basée sur des étapes succesives de raffinement/déraffinement, est clairement bien appropriée pour suivre les évolutions temporelles de la surface libre et maintenir une grille fine dans son voisinage. De plus, une telle méthode est complètement automatique ce qui libère l'utilisateur d'une tâche difficile : la génération d'un maillage adapté à la position *a priori* inconnue de l'interface.

L'efficacité et la généralité de la procédure adaptative dépendent de différentes conditions. Dans un premier temps, celle-ci doit pouvoir traiter des maillages non-structurés qui sont de plus en plus utilisés et facilitent (voire rendent possible) le traitement de simulations hydrodynamiques réelles sur des géométries complexes. Ensuite, lorsque l'on considère des écoulements instationnaires, la surface libre peut subir des variations rapides en temps, ce qui implique des appels fréquents à la méthode adaptative. Ainsi, il est nécessaire qu'une étape d'adaptation ait un coût réduit en temps de calcul. Cette contrainte met en évidence la nécessité d'employer les méthodes d'adaptation locale de maillage plutôt que celles de génération adaptative dans lesquelles chaque étape d'adaptation correspond à une phase de génération automatique d'un nouveau maillage [4]. Par ailleurs, de manière à permettre une adaptation de maillages souples et dynamiques, la procédure d'adaptation locale de maillage doit reposer sur une structure de donnée adéquate. Enfin, une routine de prolongation/restriction doit être mise en place de façon à interpoler la solution calculée à partir du maillage courant sur la grille nouvellement adaptée rendant l'ensemble de la simulation parfaitement continue.

Cette section va successivement présenter ces différentes parties de la méthode d'adaptation locale de maillage développée et en donner ses principales caractéristiques.

#### *1-Structure de donnée*

Pour que le processus adaptatif soit flexible, rapide et facile à mettre en oeuvre, une structure de donnée adéquate est nécessaire. Ainsi, la procédure développée dans le cadre de cette étude est basée sur la notion de parenté entre les générations successives d'éléments des grilles de calcul. Des connectivités de *parenté* sont mises en place pour les volumes et les faces des maillages. Elles sont présentées ici uniquement pour les éléments de type volume mais des notions similaires existent également pour les éléments de type face. Les relations de parenté introduites entre les cellules des maillages empruntent un vocabulaire naturel de *famille*, *père*, *fils* et *frère* comme illustré sur la figure 4. Le maillage initial est constitué des éléments de générations 0 et une première étape de raffinement crée des éléments de génération 1.

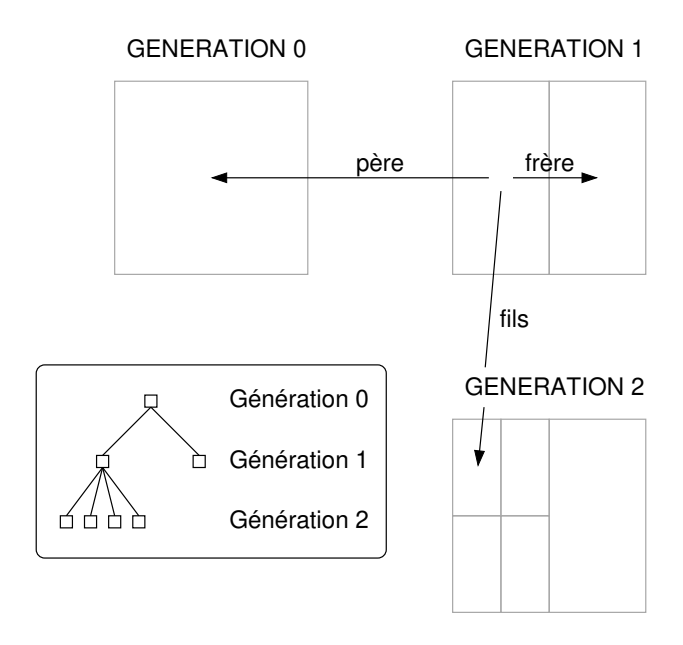

**FIG. 4. Relations de parenté entre les différentes générations d'éléments**

Un volume de contrôle raffiné devient père et il est divisé en plusieurs volumes fils qui partagent entre eux une relation de frère. En outre, un père et ses fils forment une famille. Une étape d'adaptation supplémentaire aboutit aux éléments de générations 2 et ainsi de suite. Une telle structure de donnée ne réduit en rien la généralité de la procédure adaptative puisqu'elle ne tient pas compte de la façon dont les éléments des grilles sont modifiés. Par ailleurs, il peut exister des éléments de générations négatives créés lors du déraffinement par agglomération des grilles initiales [4]. Il est important de noter que les éléments des générations successives sont toujours gardés en mémoire (ils ne sont détruits que par déraffinement). Cependant le coût supplémentaire en terme de mémoire est très réduit puisque l'adaptation est toujours très localisée. Une telle structure de donnée permet de résoudre plusieurs problèmes à la fois. Tout d'abord, le déraffinement d'une famille (c'est à dire d'une cellule précédemment raffinée) devient immédiat puisque cette opération consiste alors simplement à réactiver le père et détruire les fils. Ainsi, le processus de raffinement/déraffinement est très dynamique et rapide à réaliser. Ensuite, cela permet de facilement et exactement récupérer le maillage initial du calcul si plus aucune adaptation n'est nécessaire à un instant et à un endroit donnés, comme cela est le cas lors de simulations instationnaires.

#### *2-Modification des éléments*

Au cours du processus adaptatif, chaque volume de contrôle devant être raffiné est divisé en plusieurs volumes plus petits mais de même topologie. Ainsi, la topologie des éléments en tout point du maillage est toujours la même et seules leurs tailles sont adaptées. De cette façon la qualité initiale des maillages est partout préservée au cours de l'ensemble de la simulation. Dans le cas bidimensionnel, comme illustré sur la figure 5, le raffinement peut être effectué de manière isotrope ou directionnelle permettant de tenir compte de certaines propriétés particulières des écoulements considérés.

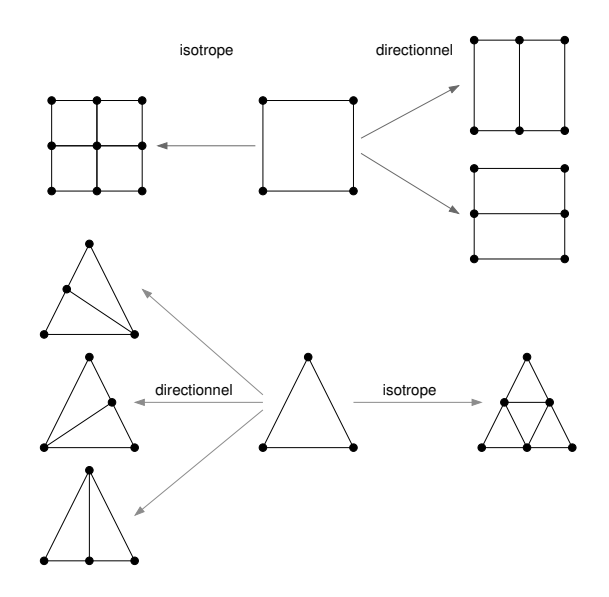

**FIG. 5. Raffinement d'un volume de contrôle 2D**

Une fois modifiées, les grilles de calculs ne nécessitent aucun traitement particulier au sein du solveur Navier-Stokes. En effet, un voisin non raffiné d'une cellule raffinée présente un *hanging-node* qui est traité naturellement par la méthode volumes finis basée sur les faces : une face possédant un hanging-node est simplement considérée comme plusieurs faces plus petites.

### *3-Description de la procédure*

Dans le cadre de cette étude, le but de la procédure adaptative est de maintenir une taille caractéristique de mailles au voisinage de la surface libre prédéfinie par l'utilisateur. Un indicateur explicite est donc nécessaire de manière à identifier la position de cette interface dans le domaine de calcul. Un tel indicateur est facile à mettre en place en se basant sur la fraction volumique  $c_i$ . Ainsi, on considère que l'interface se situe dans les cellules pour lesquelles  $c_i$ est compris entre 0.05 et 0.95. Une fois ces cellules identifiées, une marge de sécurité est ajoutée autour comme indiqué sur la figure 6. Cette marge permet d'assurer que la surface libre ne traverse jamais les frontières des zones raffinées.

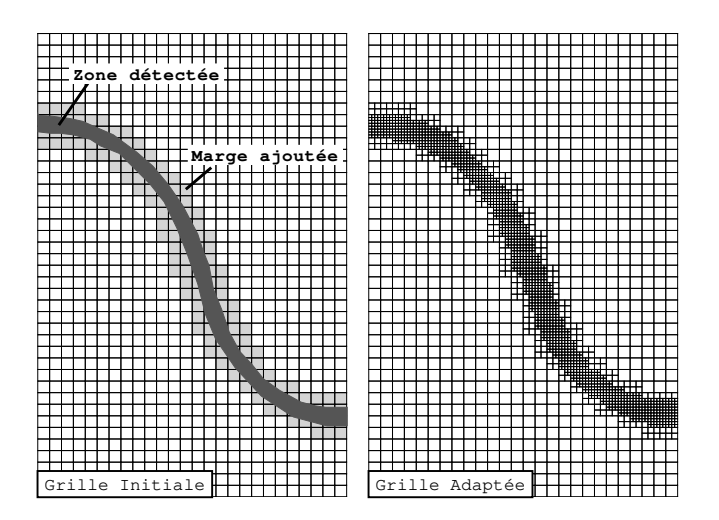

**FIG. 6. Marge ajoutée autour des zones sélectionnées**

La figure 7 présente une synthèse de l'algorithme de la procédure adaptative pour des simulations instationnaires. Une étape d'adaptation peut se produire, si nécessaire, tous les N pas de temps durant la boucle de résolution instationnaire du solveur Navier-Stokes. Ce paramètre est toujours choisi petit de manière à ce que le maillage puisse suivre les évolutions temporelles de la surface libre. Comme indiqué sur le schéma, si aucune adaptation significative n'est nécessaire, le calcul se poursuit comme lors de simulations classiques. Si le maillage est modifié, une procédure de restriction/prolongation permet d'interpoler la solution courante sur la grille nouvellement adaptée permettant d'assurer la continuité de la simulation. L'opérateur d'interpolation utilisé garantit la préservation des propriétés conservatives des fonctions traitées comme cela est requis par la méthode des volumes finis [4]. Cependant, la solution nouvellement interpolée n'a aucune raison de satisfaire l'opérateur de Navier-Stokes instationnaire à l'instant courant. Ainsi, il est nécessaire de réaliser une nouvelle convergence du pas de temps courant comme indiqué sur la figure 7. Le coût supplémentaire en temps de calcul dû à ces pas de temps *additionnels* au sein de la boucle instationnaire fait partie intégrante du coût global de la méthode adaptative.

La taille caractéristique h des cellules dans le voisinage de la surface libre est controlée par le paramètre NGen qui correspond au nombre maximum de générations autorisés sur les grilles de calcul. Ainsi, h peut au plus être réduit d'un facteur h/2 NGen dans chaque direction. Plus NGen est choisi grand et plus la description de la surface libre sera précise.

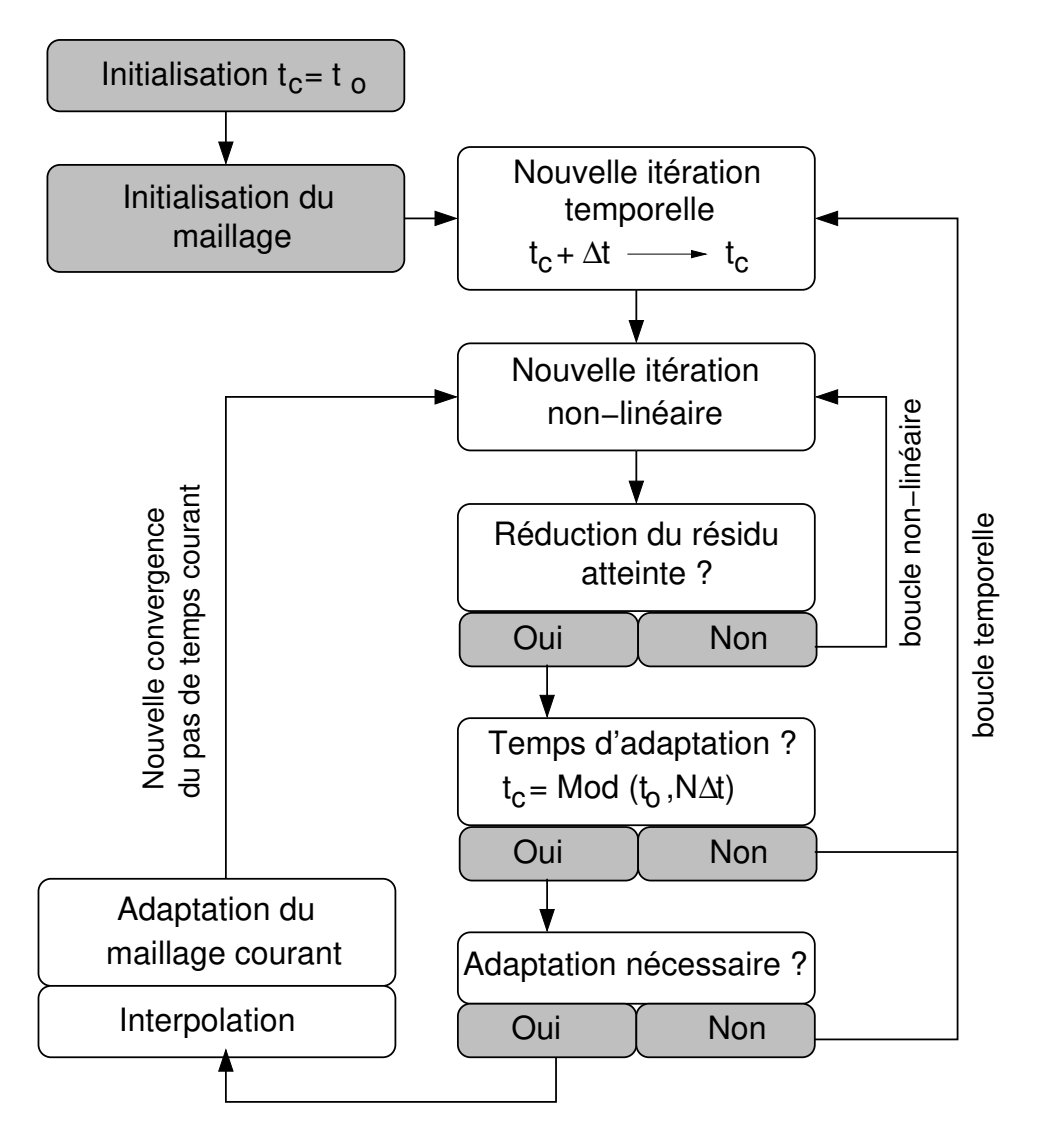

**FIG. 7. Schéma de la procédure : Cas instationnaire**

## **V-APPLICATION**

On s'intéresse ici au calcul de l'écoulement instationnaire autour d'un corps prismatique, lâché dans l'air et qui vient impacter la surface libre de l'eau. Ce cas a été étudié expérimentalement par Peterson *et al* ([5]). et théoriquement par Xu *et al* ([6]). L'objectif sous-jacent à ce problème est l'étude des phénomènes de slamming. Le corps prismatique étudié est très allongé. Il est muni d'accéléromètres qui donnent accès à la cinématique du corps lors de l'impact sur la surface libre. Les paramètres de l'étude sont la hauteur  $H$  à laquelle le corps est lâché, l'angle  $\alpha$  d'inclinaison initiale et la masse M du prisme. Parmi toutes les expériences réalisées, notre étude s'est focalisée sur celles dont la hauteur de lâché H est de 0.61 m. Les différents cas étudiés sont rassemblés dans le tableau TAB. 1.

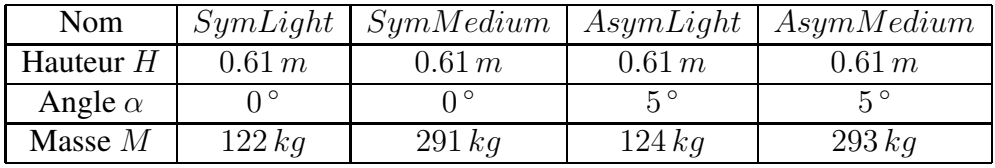

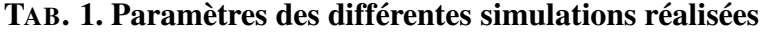

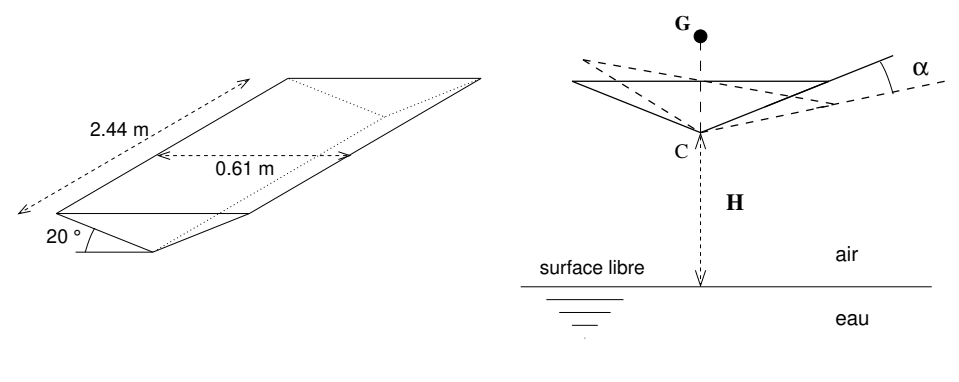

(a) Géométrie du corps prismatique (b) Paramètres expérimentaux **FIG. 8. Configuration expérimentale**

A partir d'une configuration de base de 3400 cellules, des simulations ont été réalisées pour chaque cas avec des niveaux de raffinement variant entre 0 et 5. L'indicateur d'erreur qui identifie les cellules du maillage où se situe la surface libre est basé sur l'analyse de la fonction de présence. Une marge de sécurité de 4 niveaux de cellules voisines est ensuite ajoutée autour des zones marquées. Durant les simulations, l'adaptation de maillage est proposée toutes les 10 itérations temporelles de manière à opérer le suivi de la surface libre sur la grille de calcul (voir FIG. 12). Pour limiter le nombre de points de calcul, le raffinement isotrope est utilisé uniquement dans une bande verticale proche du corps (pour  $|x| < 0.75 m$ ), le reste du domaine est affecté d'un raffinement directionnel. Cette opération ne dégrade pas la précision de la solution, car loin du corps, la surface libre (qui reste quasiment horizontale) n'a besoin d'être raffinée que dans sa direction orthogonale. Une zone de transition est constituée pour ne pas avoir des mailles voisines avec des rapports d'aspect trop différents. L'équation pour la fraction volumique est résolue à partir du schéma IGDS. On est alors confronté à une contrainte sur le pas de temps discret pour assurer des nombres de courant Co faibles. Comme il est difficile de formuler a priori une loi analytique de  $\delta t$  au cours des itérations temporelles qui satisfasse cette contrainte sur l'ensemble de la simulation sans aboutir à des pas de temps excessivement petits en de nombreux instants, une loi de pas de temps adaptative a été employée. En ce qui concerne le mouvement, les translations sont reprises par repositionnement en bloc, tandis que la rotation (pour les cas asymétriques) est gérée par pondération analytique.

Les résultats des simulations (symétriques et asymétriques) ont été comparés aux données expérimentales disponibles dans [6]. Il apparaît sur l'ensemble des simulations effectuées une bonne représentation de la cinématique du prisme (et donc des efforts), même sur les maillages non adaptés (FIG. 9) : sur ces figures, la simulation "classique" sans raffinement a été effectuée avec un autre maillage disposant d'un nombre de points sensiblement équivalent à celui obtenu avec NGen = 3. On notera cependant que les calculs sont par nature dans l'impossibilité de capter les oscillations rapides engendrées par les vibrations de la structure, puisque celle-ci est modélisée par un corps indéformable. Bien que plus précise, l'utilisation de la procédure adaptative n'est donc pas fondamentale pour modéliser ce phénomène puisqu'il est déjà bien simulé à partir d'une grille non adaptée malgré la violence de la décélération du prisme qui est de l'ordre de 10g, pour les cas présentés, dans les fractions de seconde qui suivent l'impact. Ce résultat est cependant satisfaisant puisqu'il indique que la procédure d'adaptation locale de maillage implémentée dans ISIS est compatible en instationnaire avec les options de maillages mobiles et de mouvements de corps.

Les cas symétriques ont fait l'objet d'une analyse plus précise sur la capture du pic de pression généré lors de l'impact, qui est une des principales caractéristiques d'étude des problèmes de slamming. Ils ont été comparés aux résultats d'une méthode asymptotique développée par Scolan [7], basée sur la théorie de Wagner. L'intérêt de la procédure adaptative apparaît alors plus nettement. En effet, la capture de ce phénomène local, violent et instantané est rendu possible par l'emploi de celle-ci. Le processus adaptatif permet d'atteindre des solutions qui convergent en maillage : lorsque NGen croît, les courbes s'accumulent sur la solution asymptotique. Pour NGen = 5, la solution est quasiment convergée et très proche de la méthode asymptotique (FIG. 10). L'évolution de la position de ce pic de pression est aussi très bien capturée, comme on peut le voir sur la figure 11.

Sur la figure 13, on retrouve aussi que plus le niveau de raffinement est élevé, plus la surface libre est capturée précisement (la diffusion de l'interface devenant plus faible). La figure 14 montre l'évolution de la surface libre à différents instants pour le cas AsymLight avec un nombre de génération de 3. Le raffinement local permet là encore de capturer de manière fine la surface libre, tout au long du calcul, même lorsque l'eau vient déferler sur la partie supérieure du corps (FIG. 12).

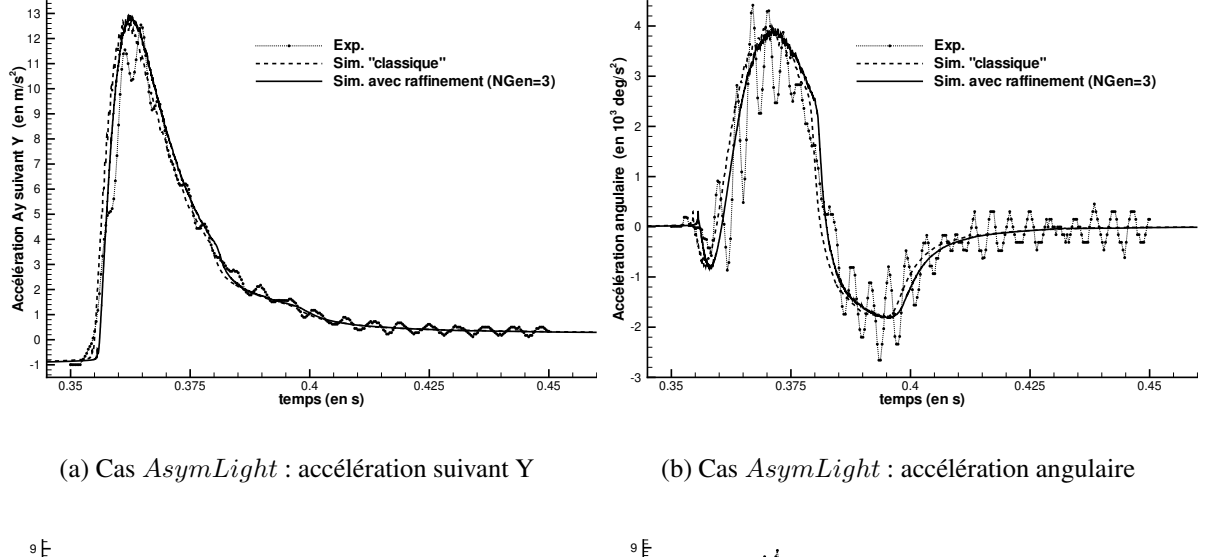

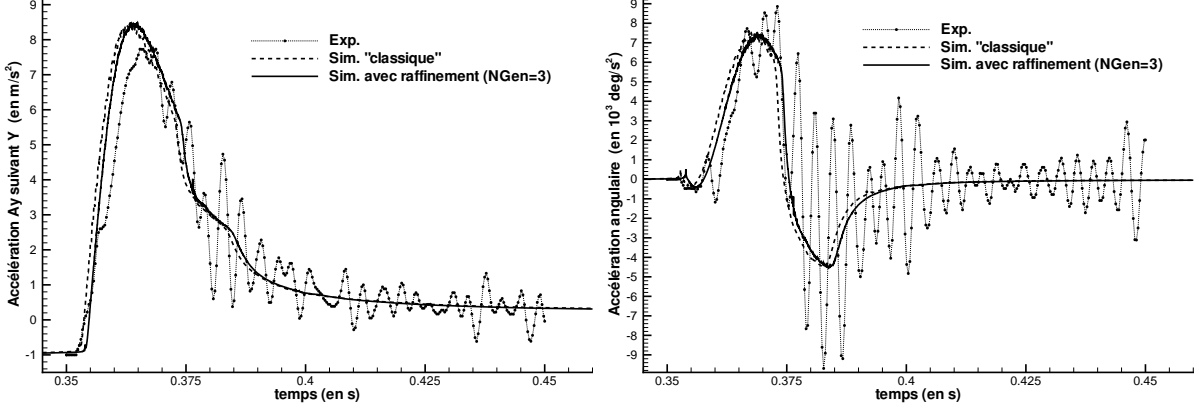

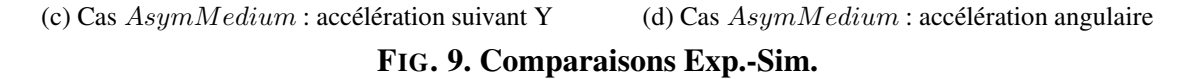

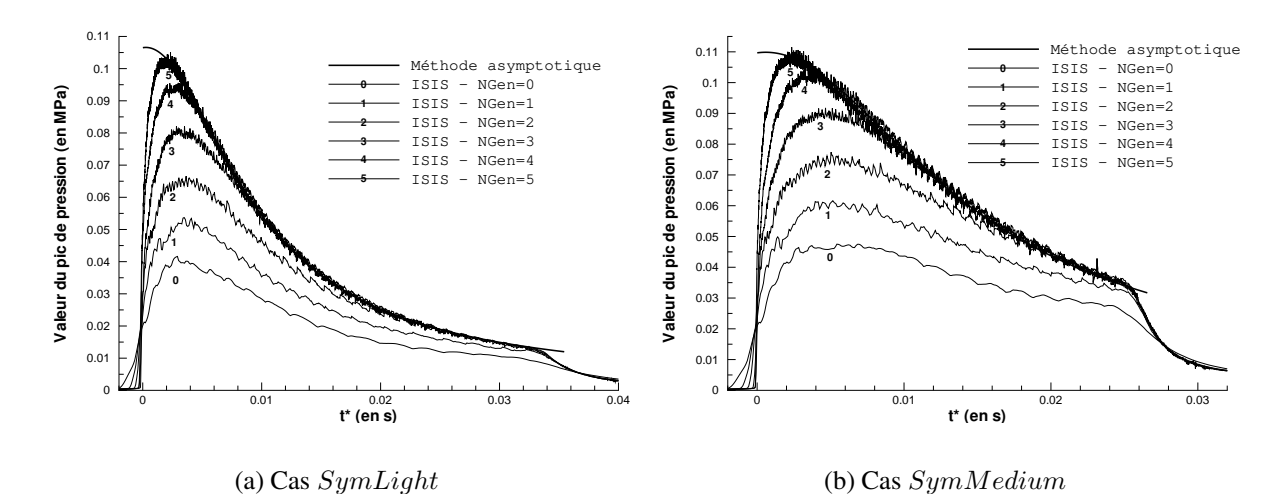

**FIG. 10. Evolution temporelle de l'intensité du pic de pression : cas symétrique**

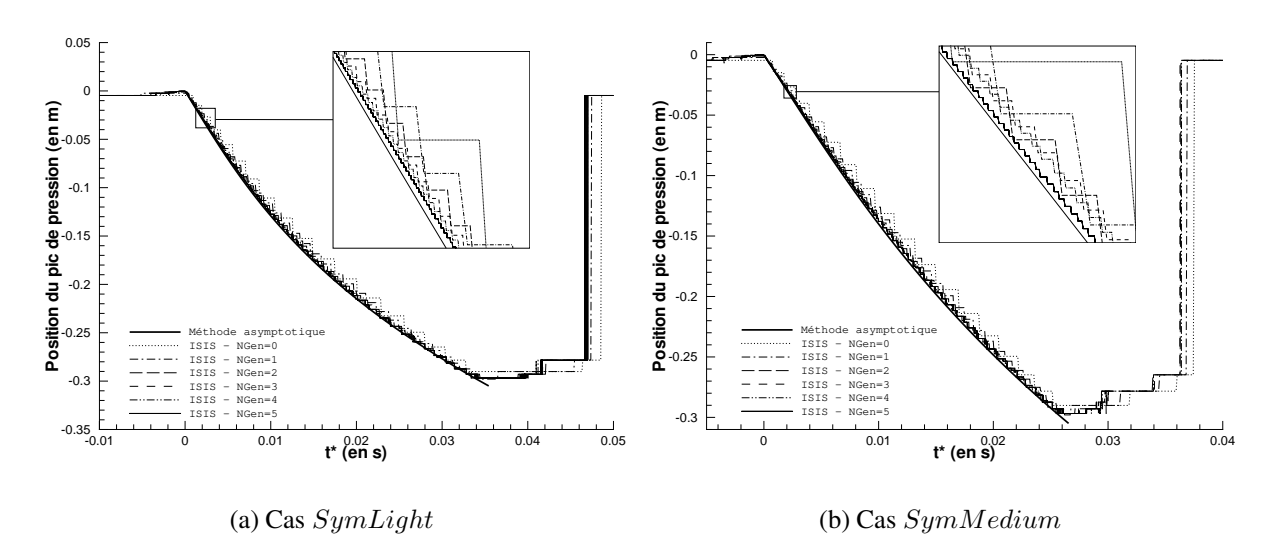

**FIG. 11. Evolution temporelle de la position du pic de pression : cas symétrique**

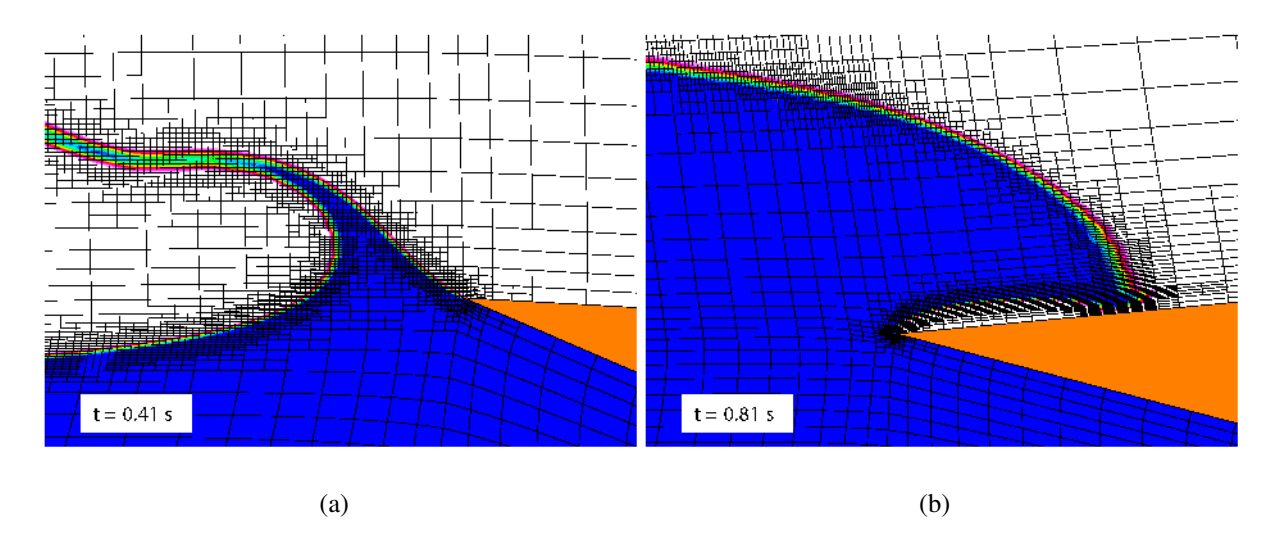

**FIG. 12. Visualisation du raffinement de maillage : NGen = 3**

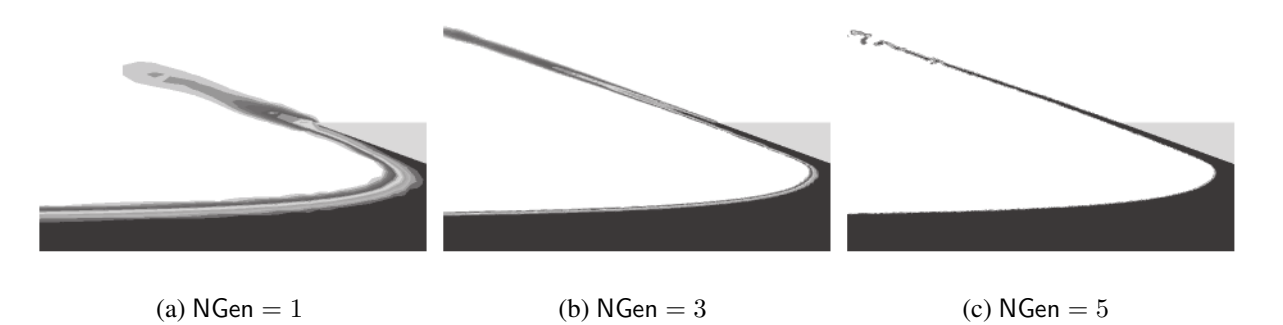

**FIG. 13. Influence de** NGen **sur la définition de la surface libre**

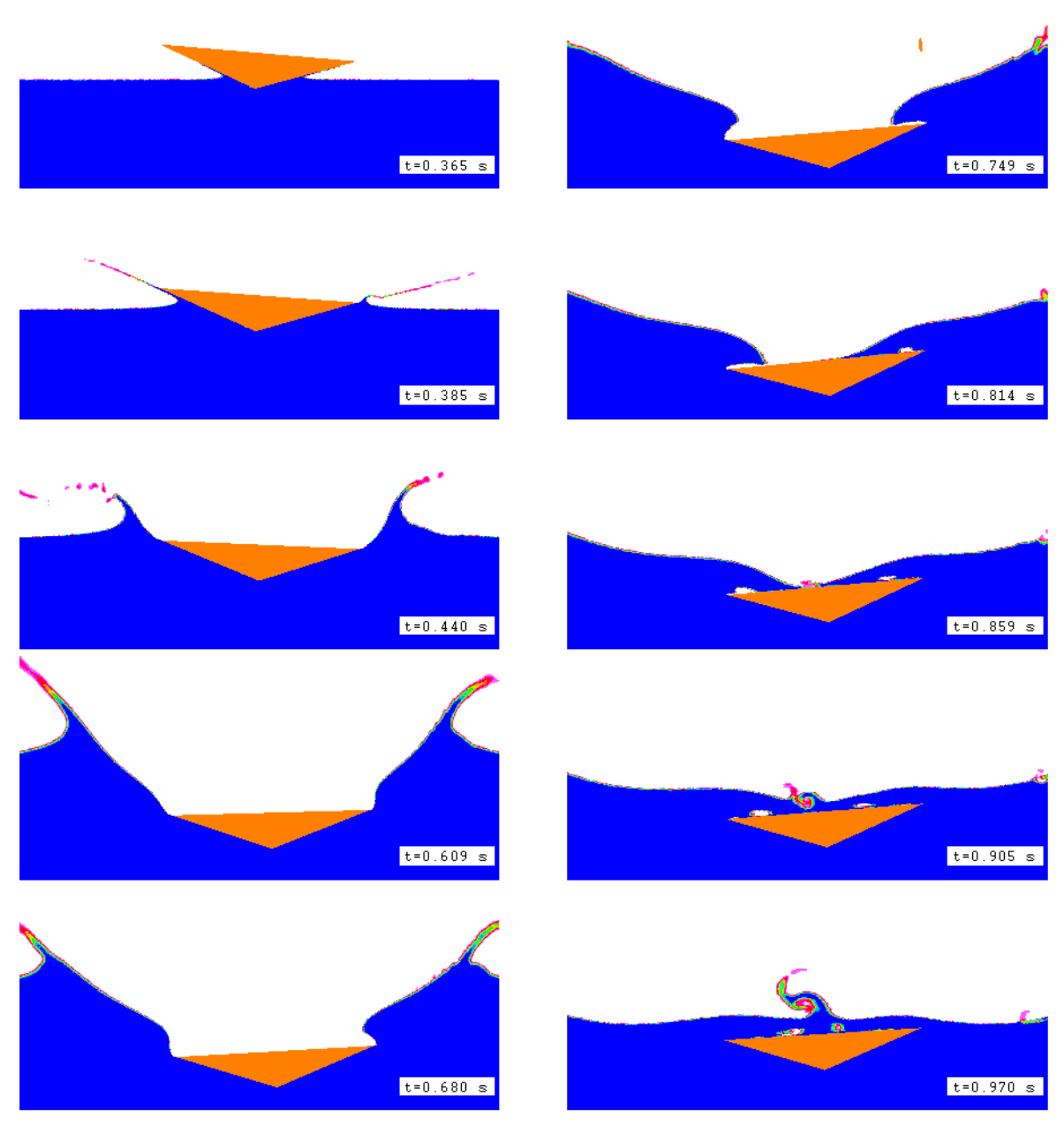

**FIG. 14. Evolution de la surface libre : cas** AsymLight

# **VI-CONCLUSION**

L'objectif de ce papier était de présenter les méthodes numériques liées à l'utilisation conjointe de mouvement de corps et d'adaptation locale de maillage dans un solveur Navier-Stokes. L'application liée à la simulation d'impacts a permis de mettre en exergue l'intérêt de l'association mouvement de corps - adaptation locale de maillage. Celui-ci s'est particulièrement révélé pour la capture du pic de pression. Cette quantité locale (mais sans pour autant être négligeable car dimensionnante) est difficilement accessible par des solveurs Navier-Stokes opérant à partir de calculs mono-grilles. Par ailleurs, les calculs adaptatifs permettent d'assurer une description fine de la surface libre pendant et après l'impact pour un nombre de points et un temps de calcul qui restent raisonnables. La prochaine étape est de montrer la faisabilité de ce genre de calcul sur des configurations tridimensionnelles. Pour atteindre des niveaux de raffinement élevés, on ne pourra pas se passer d'un développement technique pour paralléliser les procédures adaptatives. En effet, les calculs parallèles associés à ce type de méthode posent principalement des problèmes de "load-balancing". Si le raffinement s'effectue majoritairement sur un bloc donné, l'efficacité de l'ensemble des processus parallèles est alors amoindrie puisque la vitesse du calcul est limitée par le bloc contenant le plus grand nombre de cellules.

## **REFERENCES**

- [1] G. Deng, E. Guilmineau, P. Queutey, and M. Visonneau, "Capture et suivi d'interfaces d'écoulements de fluides visqueux incompressibles non-miscibles," in *8ème Journées de l'Hydrodynamique*, (Nantes, France), pp. 17–30, Mars 2001.
- [2] A. Leroyer, *Etude du couplage écoulement/mouvement pour des corps solides ou à déformation imposée par résolution des équations de Navier-Stokes. Contribution à la modélisation numérique de la cavitation.* PhD thesis, Ecole Centrale de Nantes, France, 2004. disponible en ligne

ftp://ftp.ec-nantes.fr/pub/DMN/Thesis/these\_leroyer.ps.gz.

- [3] A. Leroyer and M. Visonneau, "Simulations d'écoulements autour de corps en mouvement," in *9ème Journées de l'Hydrodynamique*, (Nantes, France), Mars 2003.
- [4] A. Hay, *Etude des stratégies d'estimation d'erreur numérique et d'adaptation locale de maillages non-structurés pour les équations de Navier-Stokes en moyenne de Reynolds*. PhD thesis, Ecole Centrale de Nantes, France, 2004. disponible en ligne ftp://ftp.ec-nantes.fr/pub/DMN/Thesis/these\_hay.ps.gz.
- [5] R. Peterson, D. Wyman, and C. Franck, "Drop tests to support water-impact and planing boat dynamics theory," Tech. Rep. TR-97, CSS technical report, Coastal Systems Station, Panama City, USA, 1997.
- [6] L. Xu, A. Troesch, and R. Peterson, "Asymmetric hydrodynamic impact and dynamic response of a vessels," *Journal of Offshore Mechanics and Arctic Engineering*, vol. 121, pp. 83–89, 1999.
- [7] Y.-M. Scolan, E. Coche, T. Coudray, and E. Fontaine, "Etude analytique et numérique de l'impact hydrodynamique sur des carènes dissymétriques," in *7ème Journées de l'Hydrodynamique*, (Marseille, France), Mars 1999.